- Criterion 1
  - Number of Equivalent Contracts (Nc) determined by:
    - Nc = Σ(Si x Ki)
  - Si = percentage of the financial participation of the Applicant or the participant / shareholder in a Joint Venture Applicant in executing the reference contract
  - Ki = percentage of the financial participation of the respective participant / shareholder of the Joint Venture Applicant for this Contract.

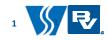

- Company A has completed two (2) D&B SWRO contracts on its own with design capacity
  of:
  - 45 MLD (not considered as < 50 MLD)</li>
  - 80 MLD (Si = 100%)
- Company B has completed three (3) D&B SWRO contracts in JV with design capacity of :
  - 100 MLD in a JV with 80% financial participation (Si = 80%)
  - 130 MLD in a JV with 70% financial participation (Si = 70%)
  - 180 MLD in a JV with 30% financial participation (Si = 30%)
- Company C has no relevant SWRO D&B contracts

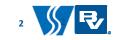

- Criterion 1
  - Company A, Company B and Company C team up as a joint venture with percentage of financial participation of 30%, 40% and 30% respectively:
    - Nc (Company A) =  $100\% \times 30\% = 0.3$
    - Nc (Company B) = 80% x 40% + 70% x 40% + 30% x 40% = 0.72
    - Nc (Company C) = <u>0</u>
  - Nc submitted for current JV = 0.3 + 0.72 + 0 = 1.02

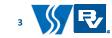

- Criterion 2
  - Number of Equivalent Contracts (Nc) determined by:
    - Nc = Σ(Si x Ki)
  - Si = 1 if percentage of the financial participation of the Applicant or the participant / shareholder in a Joint Venture Applicant in executing the reference <del>DBO or DBFO</del> contract ≥ 25%
    - = 0 if percentage of the financial participation of the Applicant or the participant / shareholder in a Joint Venture Applicant in executing the reference <a href="#DBO or DBFO">DBFO</a> contract < 25%
  - Ki = percentage of the financial participation of the respective participant / shareholder of the Joint Venture Applicant for this Contract.

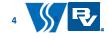

- Company X has completed three (3) DBO contracts\* jointly undertaking operation and maintenance works for SWRO facilities
  - 150 MLD in a JV with 20% financial participation in the DBO contract (not considered as the % financial participation < 25%)
  - 50 MLD in a JV with 80% financial participation in the DBO contract (Si =1)
  - 250 MLD in a JV with 60% financial participation in the DBO contract (Si = 1)
- Company Y has no relevant operation and maintenance contracts for SWRO facilities

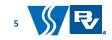

- Company X and Company Y team up as a joint venture with percentage of financial participation of 50% and 50% respectively:
  - Nc (Company X) =  $0 \times 50\% + 1 \times 50\% + 1 \times 50\% = \mathbf{1}$
  - Nc (Company Y) = <u>0</u>
- Nc submitted for current JV = 1 + 0 = <u>1</u>

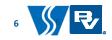

- Criterion 3
  - Number of Equivalent Contracts (Nc) determined by:
    - Nc = Σ(Si x Ki)
  - Si = percentage of the financial participation of the Applicant or the participant / shareholder in a Joint Venture Applicant in executing the reference contract
  - Ki = percentage of the financial participation of the respective participant / shareholder of the Joint Venture Applicant for this Contract.

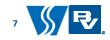

- Company J has completed three (3) local civil engineering contracts with contract sum
  - HK\$450M on its own (not considered as the contract sum < \$500M)</li>
  - HK\$500M in a JV with 50% financial participation (Si = 50%)
  - HK\$1200M in a JV with 60% financial participation (Si = 60%)
- Company K has completed three (3) local civil engineering / building contracts with contract sum
  - HK\$1600M in a JV with 80% financial participation (Si = 80%)
  - HK\$1400M in a JV with 50% financial participation (Si = 50%)
  - HK\$500M on its own (Si = 100%)
- Company L has no relevant local civil engineering / building contracts

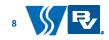

- Criterion 3
  - Company J, Company K and Company L team up as a joint venture with percentage of financial participation of 30%, 30% and 40% respectively:
    - Nc (Company J) =  $50\% \times 30\% + 60\% \times 30\% = 0.33$
    - Nc (Company K) =  $80\% \times 30\% + 50\% \times 30\% + 100\% \times 30\% = 0.69$
    - Nc (Company L) = <u>0</u>
  - Nc submitted for current JV = 0.33 + 0.69 + 0 = 1.02

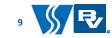